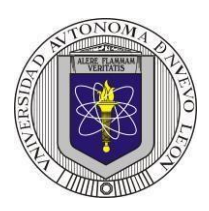

## **Universidad Autónoma de Nuevo León Facultad de Ingeniería Mecánica y Eléctrica Electrónica Digital I, Sistemas Digitales Proyecto formativo 7**

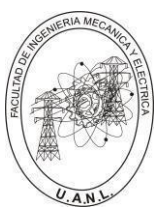

Se requiere diseñar y llevar a cabo la simulación de un selector de datos (Multiplexor) de 5 a 1 líneas. Las cinco entradas de datos, A, B, C, D y E, deben ser de tres bits cada una (A2, A1, A0; B2, B1, B0; C2, C1, C0; D2, D1, D0 y E2, E1, E0). El objetivo es seleccionar una de las cinco entradas y mostrarla en la salida Y (Y2, Y1, Y0), utilizando las tres entradas de selección S2, S1 y S0. Se proporciona una tabla y una figura con las correspondencias necesarias.

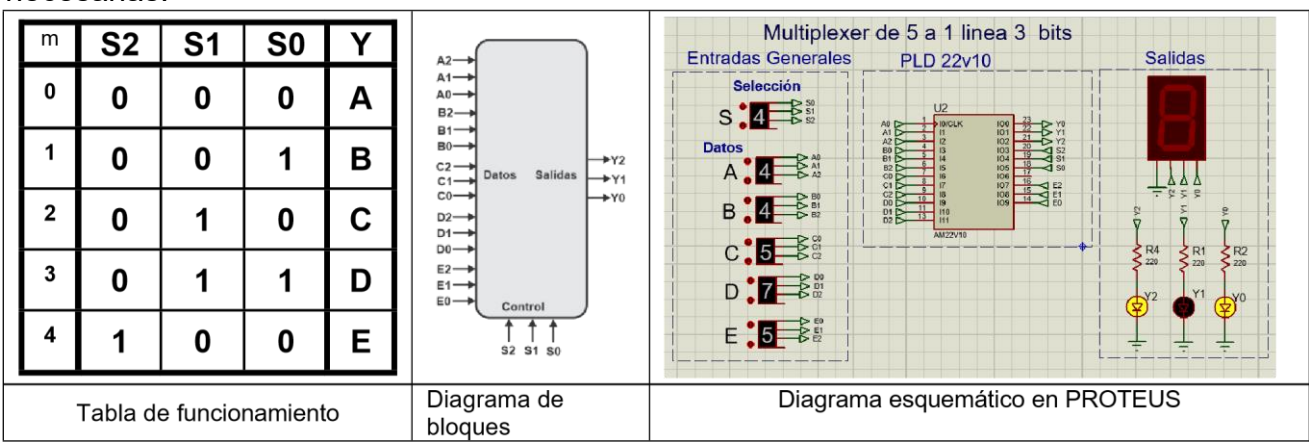

En el diseño se utilizará el Lenguaje de Descripción de Hardware ABEL-HDL, aprovechando los comandos When y Then para describir el problema. Además, se utilizará el comando SET para representar con una sola variable un conjunto de valores. Por ejemplo, para las entradas de datos, A se representará como A= [A2, A1, A0], B como B= [B2, B1, B0], C como C= [C2, C1, C0], y así sucesivamente hasta E= [E2, E1, E0]. Las entradas de control se representarán como S= [S2, S1, S0], y la salida como Y= [Y2, Y1, Y0].

En la simulación, se utilizará un Dispositivo Lógico Programable (PLD) en el programa PROTEUS.

### **Propósitos:**

- 1. Utilizar las ventajas de la programación en ABEL-HDL en el diseño de sistemas combinacionales. En el diseño tradicional con 18 entradas, se requiere representar el comportamiento en una tabla de verdad con 262,144 combinaciones (218). Por medio del HDL, se puede expresar en pocas líneas de código.
- 2. Simplificar la simulación (test\_vectors) mediante el uso del Dont Care (.x.) en la representación de la tabla de verdad.
- 3. Realizar la simulación en PROTEUS para comprobar el correcto funcionamiento. Es necesario utilizar como dispositivos de entrada THUMBSWITCH-BCD y leds de salida, como se muestra en el diagrama esquemático.
- 4. Elaborar un informe que cumpla con los requisitos solicitados (ver lista de cotejo).

Adicionalmente, para ser considerado como un proyecto aprobado, se deberá subir los archivos a Google Classroom y presentar el reporte a más tardar en la fecha acordada, antes de las 15:00 horas. No se aceptarán entregas después de dicha fecha. Se recomienda consultar la presentación DC2 de la página WEB<http://jagarza.fime.uanl.mx/> y revisar los requisitos del reporte.

# **Reporte**, (lista de Cotejo, Check List)

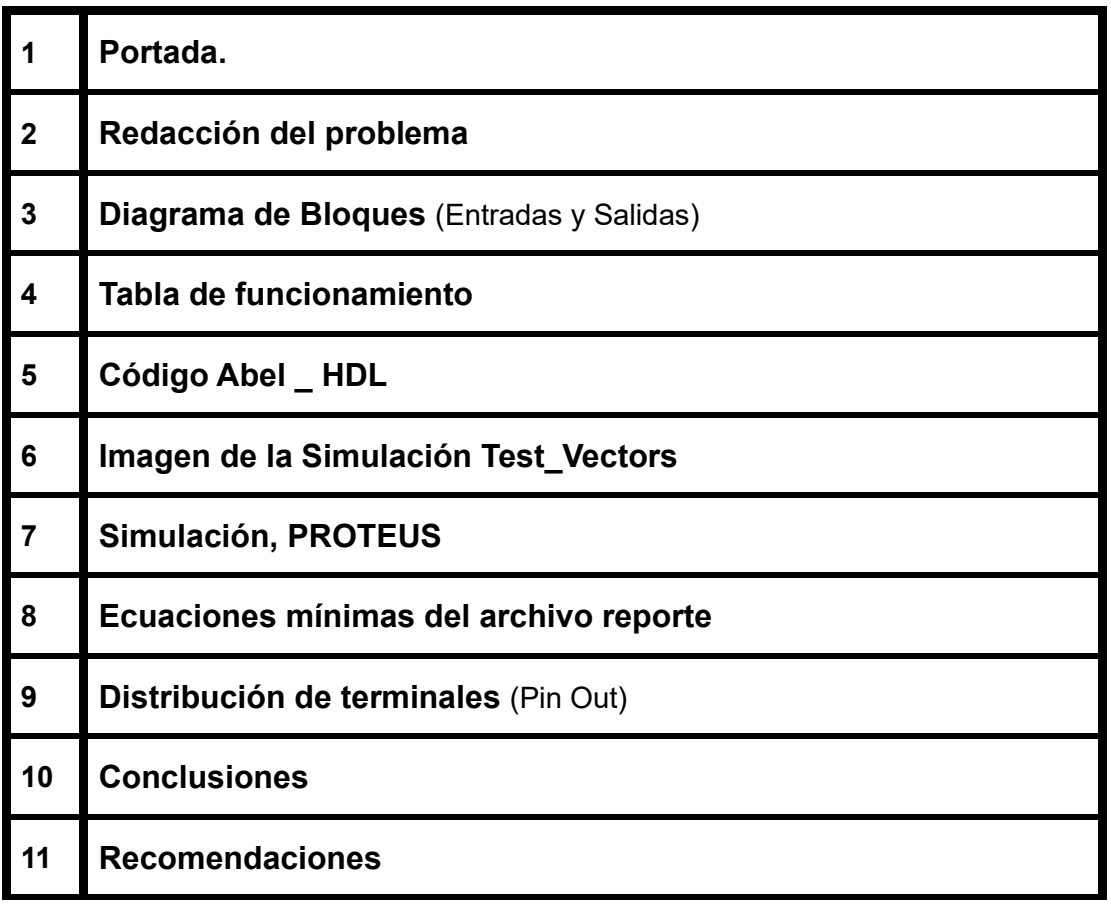

### **Archivos entregables a Google Classroom,**

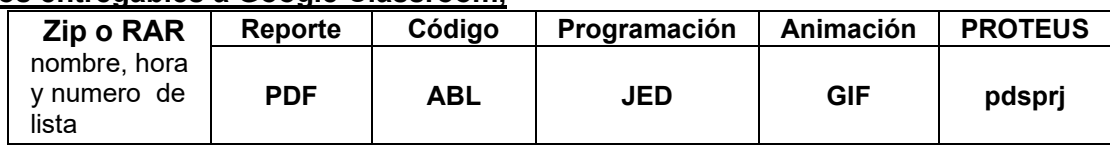

### **Diseño en Ingeniería**

**Es la creación y desarrollo de un producto económicamente viable, proceso o sistema para satisfacer una necesidad específica.** 

**Se trata de la aplicación de métodos y técnicas con desafíos intelectuales, en donde se utilizan para integrar a los recursos de ingeniería, conocimientos y habilidades para la solución de problemas reales.** 

Andrew McLaren, Approaches to the Teaching of Design, Engineering Subject Centre, The Higher Education Academy, University of Sheffiled UK, 2008, ISBN 978-1-904804-802

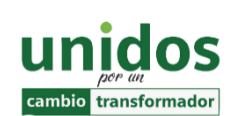

**Dr. Arnulfo Treviño Cubero Director de la F.I.M.E**

"**Todo fracaso es la falta de adaptación, todo éxito es una adaptación exitosa".**

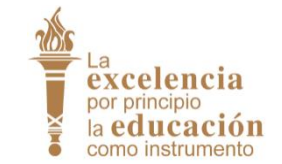

*Max McKeown.*

**Dr. Santos Guzmán Lopez Rector U.A.N.L**

.